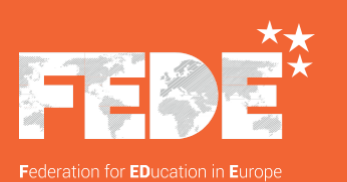

# Bachelor | Informatique et réseaux

[www.fede.education](http://www.fede.education/) version 0220

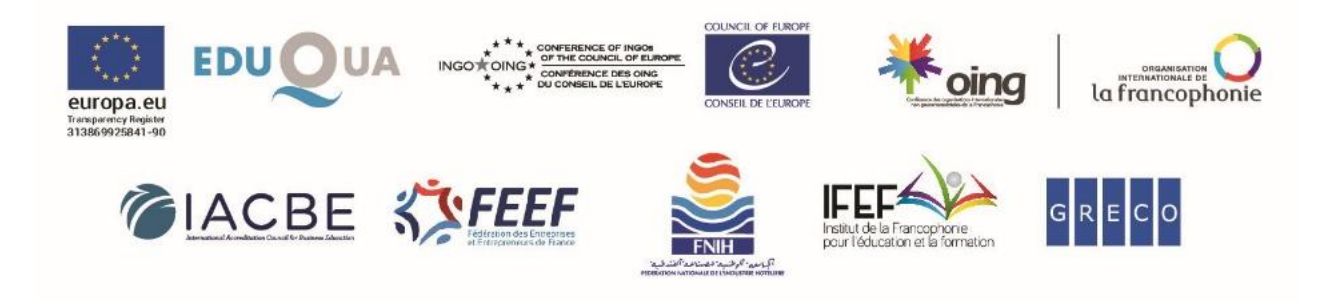

OING dotée du statut participatif auprès du Conseil de l'Europe - OING dotée du statut consultatif auprès de la Francophonie<br>Registre de transparence de l'Union européenne - 313869925841-90 - FEDE, 114 rue du Rhône, Genève

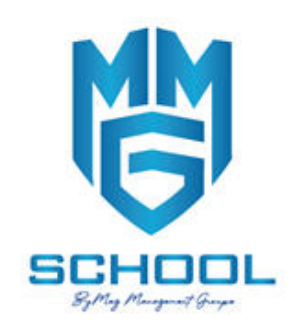

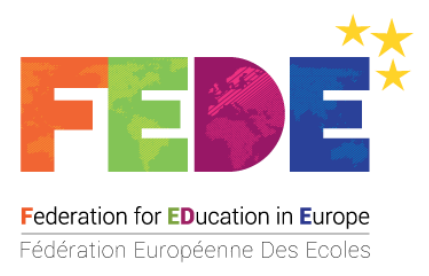

### **La Fédération Européenne Des Écoles - Federation for EDucation in Europe ‑ FEDE**

La FEDE est une Organisation Internationale Non Gouvernementale (OING), institution supranationale, créée en Suisse en 1963, dotée du statut participatif auprès du Conseil de l'Europe et du statut consultatif auprès de la Francophonie.

Elle fédère un réseau international de plus de 500 établissements d'enseignement supérieur et professionnel, dans 35 pays et sur 4 continents qui partagent un projet commun d'excellence académique, d'innovation pédagogique, de recherche scientifique et d'ouverture au monde.

La FEDE délivre plus de 150 diplômes et certificats européens accessibles en français et en anglais, pour certains en plusieurs langues européennes (espagnol, allemand, italien, roumain etc.), du Foundation Degree, Bachelor européen, Mastère européen, MBA européen, jusqu'au DBA Doctorate of Business Administration.

La FEDE rassemble un réseau international de plus de 200 000 personnes.

### **SOMMAIRE**

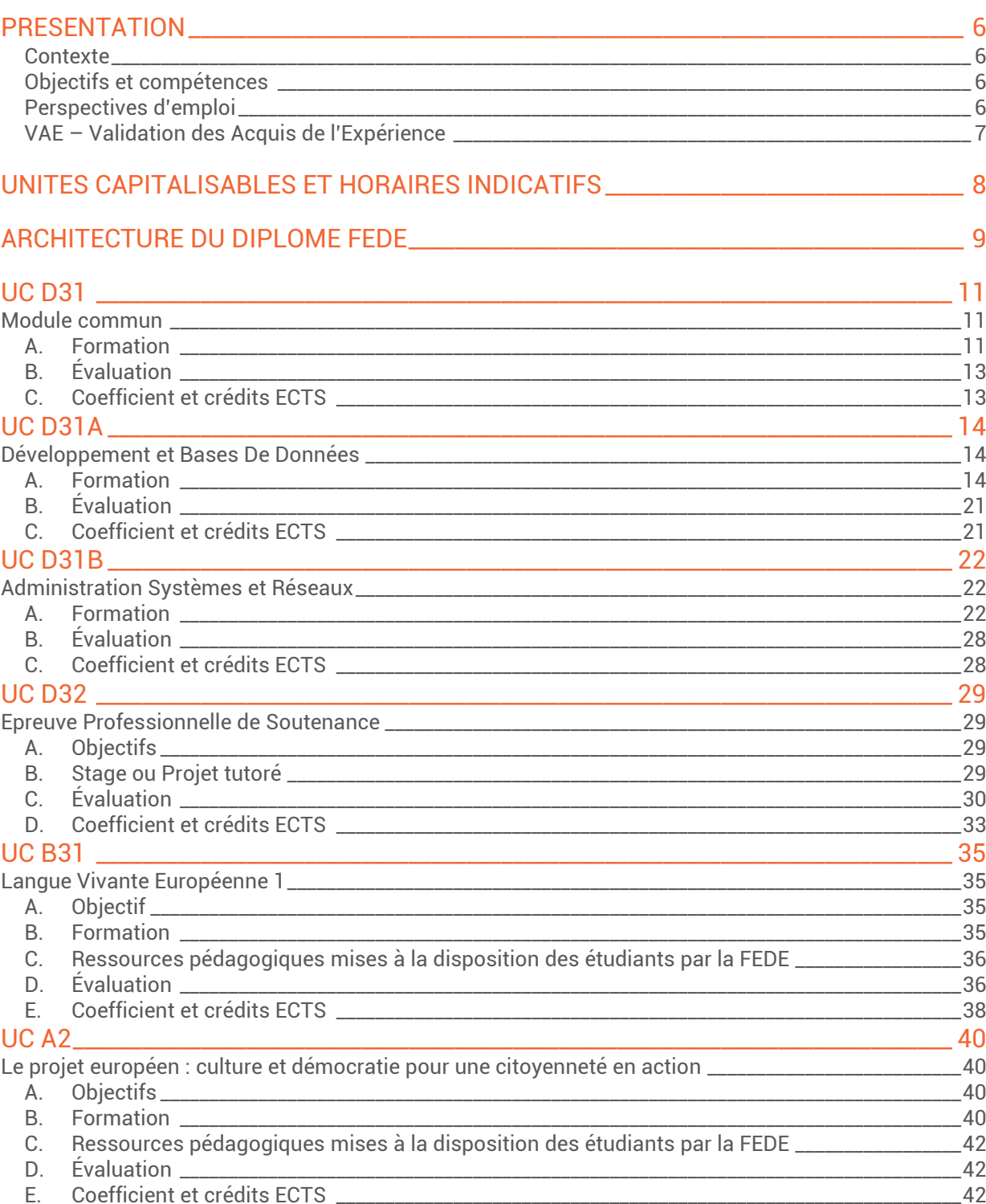

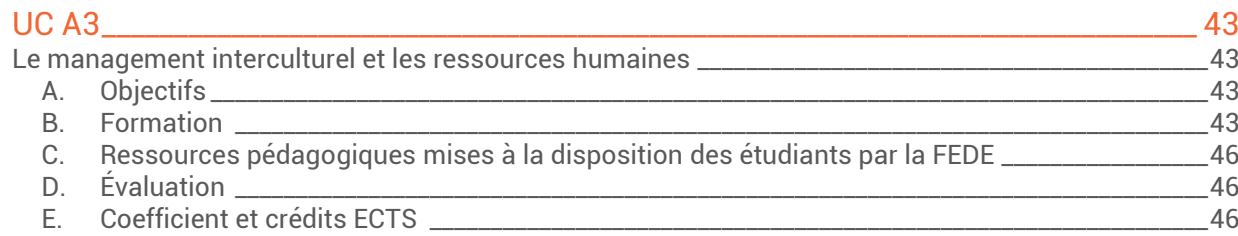

#### **LEXIQUE**

**UC :** Unité Capitalisable

**UE** : Unité d'Enseignement

**ECTS** : Le terme ECTS signifie *European Credits Transfer System* en anglais, soit système européen de transfert et d'accumulation de crédits

**CECRL** : Cadre Européen Commun de Référence pour les Langues

**LV** : Langue Vivante

**BACHELOR EUROPÉEN** BACHELOR EUROPÉEN Informatique et réseaux

# <span id="page-5-0"></span>PRESENTATION

#### <span id="page-5-1"></span>**Contexte**

Les évolutions technologiques et informatiques modifient profondément les habitudes des consommateurs et des entreprises. Ainsi, afin de rester à jour, en contact avec le monde, les organisations doivent développer des outils de fonctionnements, des réseaux, applications ou programmes leur permettant d'innover.

Dans un contexte de digitalisation forte, les perspectives futures des métiers relatifs au développement de base de données ou d'administration des réseaux sont en plein essor. Ainsi, afin de rester à jour, en contact avec le monde, les organisations doivent développer des outils, réseaux, applications ou programmes leur permettant d'innover.

Le principal objectif du Bachelor Informatique et réseaux est de fournir un niveau de qualification intermédiaire dans plusieurs domaines d'activités :

- Administration des systèmes d'exploitation
- Administration des réseaux
- Programmation Orientée Objet (POO)
- Bases de données relationnelles

#### <span id="page-5-2"></span>**Objectifs et compétences**

- Savoir utiliser un logiciel de création de site web
- Utiliser UML tout au long du cycle de vie d'un projet
- Maîtriser les protocoles de communication, les standards de compression et les langages de programmation
- Programmer dans un langage informatique spécifique
- Maîtriser le hardware et le software
- Installer, administrer et assurer la maintenance d'un réseau sous une plateforme
- Implanter, consulter, interroger et mettre à jour une base de données relationnelle
- Installer un SGBDR
- Déployer et entretenir un parc informatique multi-protocoles
- Administrer et sécuriser de manière autonome un serveur

#### <span id="page-5-3"></span>**Perspectives d'emploi**

Détenir un Bachelor européen de la FEDE, c'est bénéficier de nouvelles opportunités et d'un réseau professionnel international.

Cette formation s'appuie sur une unité capitalisable commune et obligatoire, l'UC D31, composée des modules suivants :

- Mathématiques appliquées à l'informatique
- Programmation Python
- Bases de données et langage SQL
- Initiation à la conduite de projets

L'étudiant devra compléter cette unité commune par un module de spécialité choisi parmi les Unités Capitalisables D31a et D31b.

#### **UC D31a - Développement et Bases de données**

Ce module s'adresse à des étudiants désireux d'évoluer dans des fonctions de :

- Développeur d'applications
- Analyste programmeur
- Intégrateur d'applications
- Chargé d'études et de développement
- Assistant chef de projets

#### **UC D31b - Administration Systèmes et Réseaux**

Ce module s'adresse aux étudiants voulant évoluer vers des fonctions de :

- Administrateur systèmes et réseaux
- Architecte de systèmes d'informations
- Responsable de parc informatique
- Assistant chef de projets

#### <span id="page-6-0"></span>**VAE – Validation des Acquis de l'Expérience**

La Validation des Acquis de l'Expérience est une démarche volontaire pour toute personne souhaitant obtenir une certification en validant son expérience sans nécessairement suivre une formation. Une seule condition : avoir au moins 1 an d'expérience en lien direct avec la certification choisie.

Le Bachelor européen Informatique et réseaux est accessible par la VAE.

La VAE demandant une réflexion et un travail personnel important, il est essentiel de bien constituer le dossier qui démontrera l'expérience et les compétences du demandeur. La FEDE propose un accompagnement personnalisé.

# <span id="page-7-0"></span>UNITES CAPITALISABLES ET HORAIRES INDICATIFS

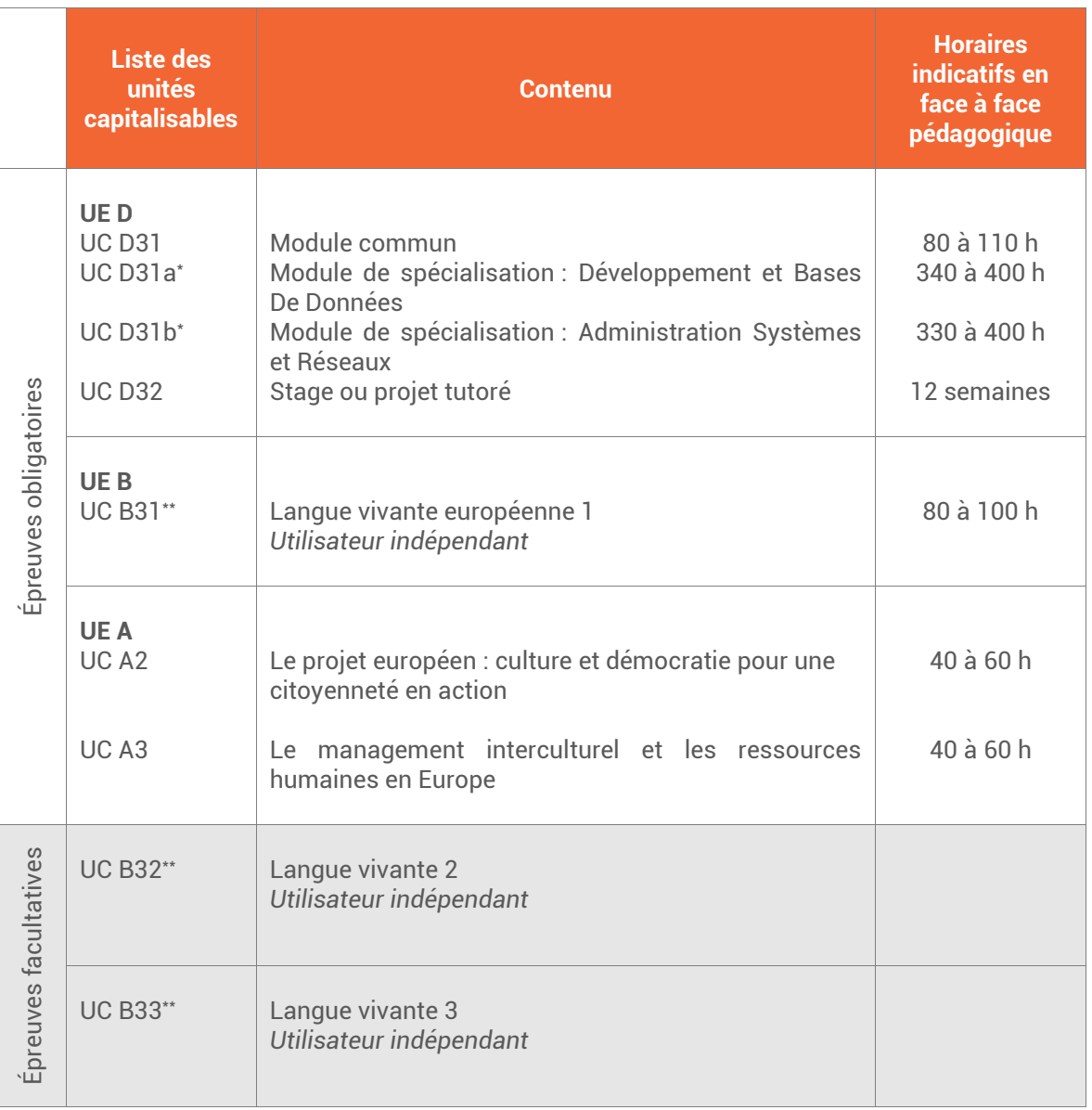

\* Modules de spécialisation à choisir.

\*\* Le référentiel d'examens est commun pour toutes les langues vivantes, qu'il s'agisse d'une langue vivante 1 (UC B31), langue vivante 2 (UC B32) ou langue vivante 3 (UC B33).

Les étudiants ont la possibilité de choisir parmi les langues vivantes suivantes :

- Langue vivante 1 : Allemand, Anglais, Espagnol, Français, Italien, Portugais ;
- Langues vivantes 2 et 3 : Allemand, Anglais, Arabe, Chinois, Espagnol, Français, Italien, Portugais.

La langue Vivante choisie par le candidat doit être différente de celle dans laquelle il passe les épreuves du domaine européen et du domaine professionnel.

facultatives

# <span id="page-8-0"></span>ARCHITECTURE DU DIPLOME FEDE

![](_page_8_Picture_341.jpeg)

Pour les épreuves facultatives, les points au-dessus de 10/20, multipliés par 2, s'ajoutent au total des points.

# UE D | Expertise Professionnelle

### <span id="page-10-1"></span><span id="page-10-0"></span>UC D31 Module commun

#### **A. Formation**

<span id="page-10-2"></span>L'unité capitalisable D31 repose sur le programme pédagogique développé dans le référentiel « **Module commun**», disponible en version numérique, et sur lequel reposera l'évaluation. Le volume horaire recommandé de formation en face à face pédagogique est de 80 à 110 heures.

L'Unité capitalisable D31 Module commun est composée des modules suivants :

- Mathématiques appliquées à l'informatique
- Programmation en Python
- Bases de données et langage SQL
- Initiation à la conduite de projets

Elle doit être préparée par l'ensemble des candidats inscrits au Bachelor Informatique et réseaux.

![](_page_10_Picture_302.jpeg)

![](_page_11_Picture_222.jpeg)

#### **Module 4 : Initiation à la conduite des projets (15 à 20 heures)**

- Le projet : objectifs, phases et outils associés
- Découpage d'un projet en sous-projets et tâches
- Élaboration d'un planning de réalisation d'un projet : PERT, GANTT, …
- Définition du chemin
- Critique et calcul des marges
- Utilisation d'outils propriétaires ou libres pour automatiser le processus de planification

#### **B. Évaluation**

<span id="page-12-0"></span>**Forme de l'épreuve** : Étude de cas **Durée** : 2 heures **Barème** : 120 points

L'étudiant est placé en situation réelle à partir de données d'entreprise. Cette épreuve fera appel à des connaissances pluridisciplinaires.

Au-delà du contrôle de connaissances, cette épreuves doit mettre en évidence les qualités d'analyse et de synthèse du candidat, le réalisme et la cohérence de ses propositions.

#### **Matériel autorisé :**

- 1. Calculatrice standard/scientifique non programmable et non graphique
- 2. Règle à dessiner les symboles informatiques
- 3. Les deux supports suivants pour la description du lexique SQL:

#### **Oracle SQL (Versions 9i et 10g)**

- Liste des instructions SQL et PL/SQL, Syntaxe détaillée
- Regroupement thématique, Types de données, Instructions iSqlPlus
- Edition : ENI
- Auteurs : Collectif ENI
- Collection : Open IT
- Nombre de pages : 12
- Format : 10 x 21

#### **Mémento MySQL 5**

- Edition : Eyrolles
- Auteur : Rodolphe Rimelé
- Collection : Mémento
- Nombre de pages : 14
- Format : 10 x 21

#### **C. Coefficient et crédits ECTS**

<span id="page-12-1"></span>Ce module vaut coefficient 2 et permet de capitaliser 8 crédits ECTS.

### <span id="page-13-1"></span><span id="page-13-0"></span>UC D31a Développement et Bases De Données

#### **A. Formation**

<span id="page-13-2"></span>L'unité capitalisable D31a repose sur le programme pédagogique développé dans le référentiel « **Développement et Bases De Données** », disponible en version numérique, et sur lequel reposera l'évaluation. Le volume horaire recommandé de formation en face à face pédagogique est de 340 à 400 heures.

L'Unité capitalisable D31a est un module de spécialité.

#### **Contenu et Capacités attendues**

#### **Module 1 : Langage de Modélisation UML (30 à 40 heures)**

*L'étudiant doit être capable :*

- o *de maîtriser le langage UML*
- o *d'utiliser UML dans la modélisation des projets de développement*
- o *d'associer les outils UML aux développements orientés objet*
- L'approche Objet
	- Rappel sur les paradigmes de programmation (logique, impératif, objet...)
	- Les objets : identité, état et comportement. Relations au monde réel et aux systèmes
	- informatiques, avantages de l'Orienté Objet
	- Abstraction, encapsulation, classes et instances, classes abstraites, concept d'héritage
	- Méthodes et envois de messages entre objets, polymorphisme. surcharge et redéfinition
- Analyse et conception objets, introduction à l'UML
	- Domaine métier et modélisation d'une solution informatique. Le modèle, un artefact
	- central du processus projet
	- Évolution vers l'analyse/conception Objet, évolution et objectifs, vues de l'architecte
	- Noyau du langage UML : les différents types de diagrammes (statiques et dynamiques).
	- Stéréotype, profils, contraintes
- Diagramme UML des cas d'utilisation
	- Principaux objectifs et utilisation. Décrire les fonctionnalités du système
	- Éléments du diagramme : cas d'utilisation, acteurs et frontière du système
	- Identification des acteurs, description des cas d'utilisation, scénarios
	- Formats, pré et post conditions, types de relations
- Diagrammes UML de modélisation statique
	- Diagramme de classe : rôle, utilisation, exemples
	- Identification des classes utiles, classe en UML : nom, attributs et opérations
	- Visibilité des attributs d'une classe (publique, privée et protégée)
	- Relations entre classes (association, généralisation, agrégation et composition)
	- Diagramme d'objets et instances de classes, diagramme de structure composite
- Diagrammes UML de modélisation dynamique
	- Diagramme de séquence : interactions entre objets au cours du temps
	- Diagramme global d'interactions
	- Diagramme de communication : rôle des objets, interactions, concurrence de traitements
	- Diagramme d'état transition

- Diagramme d'activité : flux des activités, objets en charge de ces activités
	- Diagramme de temps : variations au cours du temps

• Finalisation du système

- Modèles d'architectures, organisation en couches et sous-systèmes
- Paquetages et leurs relations
- Diagramme de composants : organisation du code en modules, dépendances
- Diagramme de déploiement : déploiement physique du système
- • Concepts avancés et outils utilisés
	- Modèles de données, mapping Objet/Relationnel
	- Design Patterns : Présentation, rôle, mise en œuvre et application
	- Frameworks, réutilisation, introduction au développement piloté par les modèles (MDA -MDD)
- UML et les méthodes projet
	- Différentes approches d'intégration d'UML
	- Introduction au Processus Unifié (UP), cycle en Y, itérations, phases et activités.
	- Introduction aux méthodes agiles : XP, SCURM

![](_page_14_Picture_294.jpeg)

![](_page_15_Picture_256.jpeg)

![](_page_16_Picture_280.jpeg)

#### • Principales API des terminaux

- Les gestures et le multitouch
- Geolocalisation : Core Location et MapKit
- Ressources du téléphone : Appareil photo, contacts

#### **Module 4 : Bases de données relationnelles (110 à 120 heures)**

*L'étudiant doit être capable :*

- o *de maîtriser les principes d'utilisation du langage SQL sous Oracle*
- o *de savoir programmer en langage PL/SQL*
- o *d'analyser, étudier et manipuler certains des principaux packages PL/SQL.*
- o *d'apprendre à effectuer des requêtes de base et des requêtes pour grouper et agréger des données*
- o *de disposer de bases solides afin de requêter des données issues de plusieurs tables*
- o *de comprendre comment utiliser les objets de programmation pour récupérer des données*
- o *de savoir utiliser le langage Transact-SQL*

#### **1. Système de Gestion des Bases de Données ORACLE**

#### **Les composantes du serveur Oracle : Langage SQLPlus**

- Variables de substitution
- Commandes ACCEPT et DEFINE
- Personnalisation de l'environnement
- Commandes de formatage
- Enregistrer le résultat d'une requête
- Dictionnaire de données

#### **Les composantes du serveur Oracle : Langage SQL**

• Langage d'interrogation des données (LID)

- Structure d'une requête SQL
- Les opérateurs logiques
- Les chaînes de caractères
- Les fonctions numériques, sur dates, de conversion, générales, de groupement
- Les requêtes Multi-tables
	- Jointure avec et sans condition
	- Jointure externe et auto-jointure
	- SQL : 1999
- Utilisation des opérateurs ensemblistes
	- Union, intersection, différence
- Utilisation des sous-interrogations
	- Sous-interrogations : syntaxe
	- Sous-interrogations dans la clause FROM
	- Sous-interrogations synchronisées
- Le langage de manipulation de données (LMD)
	- Notion de transaction, fin de transaction
	- Annulation partielle, verrouillage
- Le langage de définition des données (LDD)
	- Création de tables : syntaxe
	- Types de données et de contraintes
	- Modifier la définition d'une table
	- Supprimer une table

- Vue, séquence, index et synonyme
- Contrôle des accès
	- Le contrôle des accès
	- Création d'un utilisateur, d'un rôle
	- Gestion des privilèges

#### **Programmation en PL/SQL**

- Environnement et intégration dans l'architecture des produits Oracle
	- Développer un bloc simple en PL/SQL
	- Syntaxe de base du langage pour écrire des blocs simples
	- Blocs imbriqués
- Déclarer, utiliser des variables et constantes
	- Déclaration et utilisation de variables simples
	- Variables de type composite : tables PL/SQL, records, LOB, variables liées (bind)
	- Portée d'une variable
	- Utilisation de types composites
	- Création et utilisation de records
	- Création et utilisation de tables PL/SQL
- Instructions SQL
	- Utilisation des commandes LMD
	- Gestion des transactions
	- Fonctions SQL à l'intérieur des blocs PL/SQL
	- La syntaxe particulière de l'ordre SELECT dans un bloc PL/SQL
- Écriture des traitements conditionnels et des traitements répétitifs
	- L'instruction IF pour les traitements conditionnels
	- Les traitements répétitifs à l'aide de la boucle de base LOOP
	- Boucle FOR et WHILE
- Manipulation des curseurs
	- SELECT ramenant plus d'une ligne
	- Mises à jour sur les données traitées par un curseur
	- Simplification d'écriture avec la boucle FOR
- Gestion des exceptions
	- Exceptions déclarées dans le bloc PL/SQL
	- Gestion des erreurs applicatives
- Création de procédures et de fonctions stockées
	- Création, compilation et stockage des programmes avec SQL+
	- Définition et utilisation des paramètres des sous-programmes
	- Les déclencheurs
- Appels des objets stockés
	- Utilisation des fonctions stockées directement dans le langage SQL
- Utilisation des packages Oracle
	- DBMS PIPE : communication entre deux sessions
	- DBMS\_OUTPUT : interface de sortie pour les blocs PL/SQL
	- DBMS DDL : accès à certains ordres LDD
	- DBMS JOB : planification et lancement de tâches
	- DBMS SQL : écriture de SQL dynamique
	- UTL\_FILE : interface I/O dans les fichiers pour les blocs PL/SQL

#### **2. Système de Gestion des Bases de Données SQL-SERVER**

- Présentation de SQL Server. Versions
- Architecture de SQL Server

- Outils de développement et d'administration
- Bases de données et schémas SQL
	- Les identifiants : nommage des objets SQL Server
	- Stockage physique : fichiers de données et journal de transactions
	- Création de la base de données : gestion des espaces de stockage paramètres de création
	- Schémas SQL : concept et utilisation
	- Brèves notions sur la gestion des privilèges
	- Vues et procédures de métadonnées
- Tables et vues
	- Types de données SQL Server et types utilisateurs
	- Création des tables : définition des colonnes
	- Création et utilisation des vues
	- Conditions de mise à jour à travers les vues
- Les contraintes
	- Les contraintes de domaine (CHECK), Contraintes de colonne NOT NULL et DEFAULT
	- Clef primaire et clefs alternatives
	- Gestion de l'intégrité référentielle
	- Utilisation de déclencheurs (Triggers) pour la réalisation des assertions
- Chargement de données et exports
	- Chargement de fichier avec la commande BULK INSERT
	- Import/export en ligne de commande avec bcp
	- Fonctions OPEN pour interroger les données externes
	- Gestion des flux interserveurs
	- Integration Services
- Présentation des requêtes T-SQL
	- Présentation de T-SQL
	- Présentation des jeux
	- Présentation de la logique des prédicats
	- Présentation de l'ordre logique des opérations dans les instructions SELECT

**Module 5 : Introduction au développement d'application Big Data (20 à 30 heures)**

- *•* Panorama technologique et enjeux socio-économiques
- Aspects juridiques et éthiques
- L'environnement : Apache Hadoop
- Le développement : MapReduce
- Langages de programmation : python, r, …
- Le deep machine learning
- La data visualisation
- Etudes de cas

#### **B. Évaluation**

<span id="page-20-0"></span>**Forme de l'épreuve** : Étude de cas **Durée** : 4 heures **Barème** : 120 points

Cette épreuve fera appel à des connaissances pluridisciplinaires.

Au-delà du contrôle de connaissances, cette épreuves doit mettre en évidence les qualités d'analyse et de synthèse du candidat, le réalisme et la cohérence de ses propositions.

L'étudiant est placé en situation réelle à partir de données d'entreprise.

#### **Matériel autorisé :**

- 1. Calculatrice standard/scientifique non programmable et non graphique
- 2. Règle à dessiner les symboles informatiques
- 3. Les deux supports suivants pour la description du lexique SQL:

#### **Oracle SQL (Versions 9i et 10g)**

- Liste des instructions SQL et PL/SQL, Syntaxe détaillée
- Regroupement thématique, Types de données, Instructions iSqlPlus
- Edition : ENI
- Auteurs : Collectif ENI
- Collection : Open IT
- Nombre de pages : 12
- Format : 10 x 21

#### **Mémento MySQL 5**

- Edition : Eyrolles
- Auteur : Rodolphe Rimelé
- Collection : Mémento
- Nombre de pages : 14
- Format : 10 x 21

#### **C. Coefficient et crédits ECTS**

<span id="page-20-1"></span>Ce module vaut coefficient 5 et permet de capitaliser 13 crédits ECTS.

### <span id="page-21-1"></span><span id="page-21-0"></span>UC D31b Administration Systèmes et Réseaux

#### **A. Formation**

<span id="page-21-2"></span>L'unité capitalisable D31b repose sur le programme pédagogique développé dans le référentiel « **Administration Systèmes et Réseaux** », disponible en version numérique, et sur lequel reposera l'évaluation. Le volume horaire recommandé de formation en face à face pédagogique est de 330 à 400 heures.

L'Unité capitalisable D31b est un module de spécialité.

![](_page_21_Picture_262.jpeg)

- Couche 2 : Technologies Ethernet
	- Technologie LAN, Ethernet, fonctionnement d'Ethernet, collision et CSMA/CD
	- Commutation Ethernet, domaine de collision, segmentation d'un LAN
	- Equipements de segmentation, Commutation de trames
- Couche 3 : Protocole IP
	- Principes et généralités, protocole routé et protocole de routage, adressage IP
	- BOOTP, DHCP, ARP/RARP, ICMP, mise en œuvre des sous-réseaux-– Subnetting
	- Types de commutation, routeur et routage de base, domaine de diffusion
	- Table de routage et détermination du meilleur chemin, processus de routage
- Couche 4 : Couche Transport
	- UDP, TCP
- Couche 5 : Couche Session
	- Fonctionnement
- Couche 6 : Couche présentation
	- Formatage, cryptage et compression
- Couche 7 : Couche Application
	- Principe, DNS, http, FTP, Telnet, SNMP, SNTP
	- **2. Réseaux étendus - WAN (Wide Area Netwotk)**
- Réseaux étendus (WAN)
	- Opérateurs télécoms
	- ETTD, ETCD, circuits de données
	- Organisation d'une liaison WAN
	- Normes WAN, organismes de normalisation, normes de la couche physique
	- Présentation des différents types de liaison WAN
- Protocole PPP
	- Etude du protocole, caractéristiques, établissement d'une session
	- Méthode d'authentification, protocole PAP, protocole CHAP, configuration de PAP
- Système d'exploitation Cisco IOS
	- Principes et spécifications, modes de commandes, commandes d'édition avancée, historique des commandes, fichiers de configuration
	- Mots de passe, serveur http, les Interfaces : Loopback, Ethernet, série
- Information et accès aux autres dispositifs
	- Le protocole CDP, configuration & vérification
- Processus de démarrage et gestion d'IOS
	- Processus de démarrage, séquence d'amorçage, mode SETUP
- Routage sur les routeurs Cisco
	- Principes fondamentaux, fonctions de routages et de commutation, table(s) de routage
	- Routage statique et dynamique, convergence, boucles de routage et solutions
	- Caractéristiques des protocoles de routage, boucles de routage, métrique de mesure infinie
	- Split Horizon, route Poisoning, compteurs de retenue
- Routage à vecteur de distance, à état de liens, intérieurs, extérieurs, systèmes autonomes
- Vecteur de distance, état de liens, Système autonome, IGP et EGP
- Protocole RIP
	- Généralités, fonctionnement, configuration, débogage
- Protocole IGRP
	- Généralités, fonctionnement, configuration, débogage
- Résolution de problèmes et protocole ICMP
	- Fonctionnalités, traitement des messages, erreurs courantes et débogage
- Protocoles de routage
	- - Protocoles RIPv2, OSPF, EIGRP

• VLANs

- Définitions et principes
	- VLANs statiques, dynamiques
	- **Trunking**
	- Protocole ISL, norme et protocole 802.1Q
	- Protocole VTP
	- Protocole Spanning-Tree

#### **3. Grandes tendances**

- Réseaux des objets (Internet des objets)
- Réseaux des sondes (Beacon)
- Virtualisation globale des réseaux (Software Defined Networks)
- Impacts sur les réseaux existants, sur les architectures et les usages des réseaux et sur les compétences des équipes informatiques

#### **Module 3 : Introduction aux objets connectés (20 à 30 heures)**

- Infrastructure informatique : le « front end »
- Infrastructure de traitement, le « back end »
- Les protocoles de communication des objets connectés
- Apport des objets connectés dans la création de la valeur dans les secteurs de l'économie : logement, mobilité, santé, énergie, production, agriculture
- Exemples d'application
- Sécurité des objets connectés

#### **Module 4 : Administration des systèmes open source Unix/Linux (100 à 120 heures)**

L'étudiant doit être capable :

- o d'assurer les fonctions de base de l'administration centrale d'un système open source
- o d'assurer les fonctions de base de l'administration réseau sous système open source
- o d'installer et configurer des environnements de virtualisation sous Linux
- o d'assurer la disponibilité du système, par le biais des sauvegardes et restaurations, de la supervision et des reprises en cas d'incidents
- o de garantir la sécurisation du système contre les attaques externes et les pratiques malveillantes

#### **1. Présentation générale des systèmes d'exploitation Unix/Linux**

- Présentation et historique
	- Historique des systèmes Unix/Linux
	- Les différentes versions d'Unix (AIX, HP UX, Solaris...)
	- Les distributions Linux
	- Les standards et les architectures
- Installation du système
	- Les différents types d'installation, l'installation réseau
	- Le partitionnement, choix des paquetages
	- Création d'un média de démarrage
- Fichiers et systèmes de fichiers
	- Les types de fichiers, les attributs et les droits
	- Arborescence et systèmes de fichiers
	- Montage des systèmes de fichiers, système de fichiers EXT3/4
	- Gestion de l'espace disque
- Arrêt et démarrage du système
	- Démarrage du système avec LILO, processus "init" et sa configuration (inittab)
	- Scripts de démarrage (RC), Arrêt du système (shutdown)
- Présentation des processus

- Processus, signaux
- Environnement, bibliothèques dynamiques, IPCs
- Périphériques Noyau Disques
	- Gestion des périphériques sous Linux, fichiers spéciaux, le novau du système « kernel »
	- Gestion des modules, ajout d'un module, ajout d'un périphérique, Gestion des disques sous
	- Linux, ajout d'un disque, le système RAIDs matériels et l'émulation RAID sous Linux
	- La gestion des volumes logiques (LVM), la gestion du swap : fichier ou partition
- Système graphique
	- L'architecture client-serveur du système X-Window, démarrage d'une session X, configuration d'une session, présentation des bureaux Gnome et KDE

#### **2. Administration centrale du système**

- Gestion des utilisateurs et des groupes
- Sauvegarde d'arborescence
- Administration des processus, exécution périodique d'applications « crontab », administration des journaux « syslog »
- Création de travaux périodiques, paramétrage du démarrage du système, gestion du système d'impression, gestion des applications et paquetages
- Gestion des quotas disque
- Automatisation du montage des systèmes de fichiers

• Présentation du mode «ligne de commandes», outil «linuxconf» en mode semi-graphique sous telnet , présentation de l'interface X-Window, configurer un terminal X fonctionnant sous Windows présentation des commandes graphiques d'administration (Linuxconf, ..)

#### **3. Administration réseau sous Linux**

• Configuration des interfaces réseau, adressage IP V4 et IPv6, configuration des passerelles et du routage TCI/IP, tests et diagnostics

- Administration des services réseaux sous Linux
	- Utilisation des démons inted et xinetd, résolution des noms et système DNS, service DHCP, administration d'un serveur Samba, NFS et NIS, administration des services : Telnet, SSH, FTP, serveur web Apache,
	- Configuration élémentaire d'un serveur SMTP, POP/IMAP

#### **4. Sécurisation d'un système Linux**

- Règles de sécurisation d'un serveur
- Pare-feu local
- Configuration avec les commandes textes et graphiques
- Authentification PAM
- Présentation du système SELinux

#### **5. Dépannage « Troubleshooting »**

- Localisation des pannes, fonctionnement détaillé du démarrage (BIOS/UEFI, Grub v1,v2, ...)
- Problèmes liés aux partitions et aux systèmes de fichiers, problèmes liés au noyau (kernel panics, Hangs, ...)
- Processus: structures, Hangs, bibliothèques, trace des appels systèmes
- Perte du mot de passe de root, débloquer un compte utilisateur, problèmes réseaux, les outils de diagnostics
- Problèmes liés à l'interface graphique, les polices de caractères

#### **6. Sauvegarde et restauration**

• Sauvegarde des fichiers avec tar, sauvegarde des systèmes de fichiers avec dd et dump/restore.

#### **7. Supervision des serveurs**

- Panorama des solutions, prépondérance de Nagios et de ses dérivés
- Supervision de serveurs avec Nagios, mise en oeuvre simple de SNMP

• Surveillance graphique des serveurs avec Cacti, Nagios et Cacti

#### **8. Virtualisation de systèmes Linux**

#### • Introduction

- Objectifs d'un système d'exploitation, gestion de ressources
- Partager des ressources entre plusieurs applications, systèmes,...
- Notion de virtualisation, quelle granularité (disques, système d'exploitation, machines physiques, ...), historique : VM (Virtual Machine), VMWare, UML, Xen,...
- Les différentes techniques possibles
	- Conteneurs d'applications, noyaux secondaires, machines virtuelles, hyperviseur
	- Virtualisation matérielle
- La virtualisation sous Xen
	- Présentation de l'architecture de virtualisation Xen, compilation d'un noyau Xen
	- Gestion des domaines : création d'un domaine, arrêt d'un domaine, Console d'administration
- La virtualisation sous VMware
	- Installation du produit, création d'une machine virtuelle, installation du système d'exploitation
- QEMU et KVM
	- Principe de QEMU et architecture, Kernel Based Virtual Machine : positionnement par rapport aux autres systèmes de virtualisation et par rapport à QEMU

#### **Module 5 : Administration des systèmes Microsoft (80 à 90 heures)**

*L'étudiant doit être capable :*

- o *d'assurer les fonctions de base de l'administration d'un serveur Microsoft*
- o *de maitriser l'utilisation de l'annuaire Active Directory*
- o *d'assurer les fonctions de base de l'administration réseau sous un serveur Microsoft*
- o *d'installer et configurer des environnements de virtualisation sous Windows*
- o *d'assurer la disponibilité du système, par le biais des sauvegardes et restaurations, de la supervision et des reprises en cas d'incidents*
- o *de garantir la sécurisation du système contre les attaques externes et les pratiques malveillantes*
- Aperçu général de l'administration de Windows Server (WS)
	- Présentation de l'environnement WS
	- Rôles et nouvelles fonctionnalités de WS
	- Utilisation des outils d'administration
- Configuration de Windows Server
- Configuration et dépannage de DHCP
	- Présentation du rôle de serveur DHCP
	- Étendues DHCP
	- Options DHCP
	- Gestion de la base de données
	- Surveillance et dépannage
	- Sécurisation du service
- Configuration et dépannage de DNS
	- Installation du rôle de serveur DNS
	- Configuration du serveur DNS
	- Création de zones DNS
	- Paramétrage des transferts de zones
	- Gestion et dépannage du serveur DNS
- Architecture générale de l'annuaire Active Directory (AD)
	- Préparation, architecture interne, services annexes
	- Forêt

- Domaines et arborescence
	- Architecture physique et réplication
- Contrôleurs de domaine AD
- Administration d'Active Directory
	- Outils d'administration Active Directory
	- Consoles personnalisées et principe du privilège minimal
	- Installation et configuration du service DNS dans un domaine AD DS
	- Intégration AD, DNS et Windows
	- Configuration et administration avancées
	- Recherche d'objets dans l'annuaire
	- Gestion des comptes utilisateurs
	- Gestion des comptes ordinateurs
	- Gestion des groupes
	- Gestion des unités d'organisation OU (Organizational Unit)
	- Gestion des stratégies de groupes GPO (Group Policy Object)
- Configuration et administration DFS (Distributed File System)
	- Présentation générale de DFS
	- Configuration des espaces de noms DFS
	- Mise en œuvre de la réplication DFS
- Gestion des ressources fichiers avec FSRM (File Service Resource Manager)
	- Présentation générale du gestionnaire de ressource de serveur de fichiers (FSRM)
		- Configuration des quotas
	- Mise en œuvre du filtrage et édition des rapports sur le stockage
- Surveillance et maintenance de Windows Server
	- Planification des tâches de maintenance
	- Interprétation des compteurs de performance
	- Choix des outils de supervision appropriés
- Gestion des sauvegardes et des restaurations
	- Planification et mise en œuvre de la sauvegarde de fichier sur Windows Server
	- Sauvegarde et restauration de l'Active Directory
	- Dépannage et résolution des problèmes
- Virtualisation des serveurs
	- Technologies de virtualisation Microsoft
	- Installation de Hyper-V
	- Transfert de la charge sur des systèmes virtuels
- Sécurisation des serveurs Windows
	- Rappels sur la sécurité de Windows
	- Pare-feu Windows avec fonctionnalités avancées de sécurité
	- Déploiement des mises à jour avec Windows Server Update Services
	- Présentation du protocole IPSec
	- Utilisation du protocole IPSec pour la mise en œuvre de NAP
	- Surveillance et dépannage IPSec
	- Active Directory Certificate Services
	- Déploiement d'une autorité de certification
	- Modèles de certificats
	- Distribution et révocation des certificats

#### **B. Évaluation**

<span id="page-27-0"></span>**Forme de l'épreuve** : Étude de cas **Durée** : 4 heures **Barème** : 120 points

Cette épreuve fera appel à des connaissances pluridisciplinaires.

Au-delà du contrôle de connaissances, cette épreuve doit mettre en évidence les qualités d'analyse et de synthèse du candidat, le réalisme et la cohérence de ses propositions.

L'étudiant est placé en situation réelle à partir de données d'entreprise.

#### **Matériel autorisé :**

- 1. Calculatrice standard/scientifique non programmable et non graphique
- 2. Règle à dessiner les symboles informatiques
- 3. Les deux supports suivants pour la description du lexique SQL:

#### **Oracle SQL (Versions 9i et 10g)**

- Liste des instructions SQL et PL/SQL, Syntaxe détaillée
- Regroupement thématique, Types de données, Instructions iSqlPlus
- Edition : ENI
- Auteurs : Collectif ENI
- Collection : Open IT
- Nombre de pages : 12
- Format : 10 x 21
	- **Mémento MySQL 5**
- Edition : Eyrolles
- Auteur : Rodolphe Rimelé
- Collection : Mémento
- Nombre de pages : 14
- Format : 10 x 21

#### **C. Coefficient et crédits ECTS**

<span id="page-27-1"></span>Ce module vaut coefficient 5 et permet de capitaliser 13 crédits ECTS.

### <span id="page-28-1"></span><span id="page-28-0"></span>UC D32 Epreuve Professionnelle de Soutenance

#### **A. Objectifs**

<span id="page-28-2"></span>La pédagogie doit faire une large place à l'initiative de l'étudiant et à son travail personnel pour mettre en œuvre les connaissances et les compétences acquises. À cette fin, le stage ou projet tutoré implique l'élaboration d'un mémoire qui donne lieu à une soutenance orale.

Le Bachelor européen réalise une mise en contact réelle de l'étudiant avec le monde du travail de manière à lui permettre d'approfondir sa formation et son projet professionnel et de faciliter son insertion dans l'emploi.

Une partie de la formation peut être accomplie à l'étranger dans le cadre d'une convention.

#### **B. Stage ou Projet tutoré**

#### <span id="page-28-3"></span>**Stage**

#### **Durée :** 12 semaines

**Contenu** : Réalisation d'une ou plusieurs actions liées à l'administration des réseaux ou au développement et aux bases de données, donnant lieu à un rapport d'activité.

- Déploiement d'un parc informatique multi-protocole
- Mise en place et administration de serveurs sous une
- Plateforme Linux ou Windows
- Installation ou désinstallation de logiciels
- Création et administration de base de données
- Maintenance hard et soft, upgrade
- Installation et paramétrage des périphériques
- Formation des utilisateurs
- Assistance (hot line)
- Création de sites Internet

**Capacités attendues** : Appréhender les réalités d'une activité liée à l'administration des réseaux ou au développement et aux bases de données.

- Autonomie dans le travail
- Aptitude à tenir à jours ses connaissances et à maîtriser les évolutions technologiques
- Capacité d'adaptation
- Capacité d'initiative
- Curiosité intellectuelle

#### Ou

#### **Projet tutoré**

**Durée :** ¼ du volume de la formation, hors stage

**Contenu** : Dans le cadre d'un travail individuel ou collectif, réalisation d'un mémoire retraçant l'ensemble des actions menées pour la réalisation d'une opération liée à l'administration des réseaux ou au développement et aux bases de données, définie en début d'année et validée par le tuteur enseignant.

- Mise en place d'un parc machine
- Installation de serveurs et des postes clients
- Création de sites web
- Formation des utilisateurs,
- Création et administration d'une base de données
- etc…

**Capacités attendues** : Mettre en œuvre une stratégie permettant la réalisation effective d'une action liée à l'administration des réseaux ou au développement et aux bases de données

#### **C. Évaluation**

<span id="page-29-0"></span>L'épreuve professionnelle de soutenance permet de valider les capacités du candidat à mener un projet professionnel, à développer une problématique dans un document écrit et à expliquer et défendre sa démarche devant un jury.

En raison de l'intérêt qu'elle représente dans la formation du candidat, cette épreuve est obligatoire.

#### **1. Modalités de préparation**

Quel que soit le pays d'exercice, l'élaboration du document écrit peut s'appuyer sur différentes modalités d'expériences formatives :

- Soit un stage en entreprise ;
- Soit un emploi salarié ;
- Soit des travaux plus théoriques.
- *1.1. Le stage en entreprise*

Le stage doit se dérouler pendant la scolarité. Il doit avoir une durée de 12 semaines.

La date et la planification de ce stage sont laissées à la libre appréciation de l'établissement de formation, en accord avec sa propre organisation pédagogique.

Par exemple, le stage peut être scindé en 2 parties ou organisé selon un rythme hebdomadaire propre à l'alternance (n jours en école, n jours en entreprise).

Toutefois, il semble préférable, pour des motifs pédagogiques, que le stage ainsi scindé se déroule dans la même entreprise ou organisation.

Le terrain de stage doit être choisi en fonction des possibilités d'actions professionnelles du candidat, et soumis à l'équipe pédagogique de l'école, qui en valide le bien-fondé et l'adéquation avec le niveau exigé. Il peut s'agir d'une entreprise publique ou privée ou d'une organisation au sens large.

Ce stage donne l'occasion au candidat de déterminer, en relation avec son tuteur en entreprise et, éventuellement, son tuteur-enseignant, les études, les actions ou les missions qui lui seront confiées et qui constitueront la matière de son rapport d'activité.

La production d'un certificat de stage mentionnant la durée, les dates et éventuellement les études ou missions confiées par l'entreprise, sera exigé au moment de l'épreuve de soutenance.

#### *1.2. L'emploi salarié*

La préparation du mémoire peut également s'appuyer sur l'expérience professionnelle du candidat, qu'il soit salarié à temps plein ou en alternance, pourvu que la nature de ses activités professionnelles et le niveau de ses responsabilités soient conformes aux spécificités et aux exigences du référentiel de l'examen FEDE présenté.

Dans ce cas, ce sont les missions qui sont confiées au salarié qui deviennent la matière de son rapport d'activité. La production d'un certificat de travail mentionnant la durée, les dates et, éventuellement les études ou missions confiées par l'entreprise, sera exigé au moment de l'épreuve de soutenance.

#### *1.3. Les travaux théoriques*

L'obtention d'un stage en entreprise doit constituer la priorité mais les candidats peuvent éventuellement, en accord avec leur établissement de formation, appuyer leur mémoire sur des travaux théoriques.

Dans ce cas, le projet de mémoire est négocié et déterminé en début d'année en concertation avec l'équipe pédagogique et plus spécialement un tuteur-enseignant, qui aura pour rôle de superviser le projet.

#### *1.3.1. Contenu du projet*

Dans la mesure du possible, ce projet aura une dimension européenne et sera élaboré en liaison avec une entreprise ou une organisation professionnelle où il pourrait trouver une application.

#### *1.3.2. Rôle du tuteur*

Le tuteur est un des enseignants du candidat. En tant que tuteur, son rôle consiste à :

- Suggérer des idées de projet ou d'étude ;
- Valider le projet et négocier avec le candidat l'évolution du projet ;
- Orienter ses recherches bibliographiques et documentaires ;
- Fournir des pistes pour mettre en place des relations avec des entreprises ou des organisations professionnelles ;
- Surveiller la qualité d'ensemble du travail fourni ;
- Participer, le cas échéant au jury d'examen.

#### **2. Le rapport d'activité ou le mémoire**

Le document écrit présenté par les candidats stagiaires ou salariés est un rapport d'activité. Le document écrit présenté au titre de recherches théoriques est un mémoire.

Ce document écrit constitue une partie du travail évalué par le jury. En tant que tel, il est donc un objet d'évaluation et représente 50% de la note finale.

#### *2.1. Le contenu du document écrit*

Le document écrit ne doit pas se résumer à un simple descriptif de l'activité du candidat ou à un simple compte rendu de lecture.

Il doit représenter un effort de recherche, d'analyse et d'application concernant un aspect réel et bien délimité de l'activité d'une entreprise (entendue au sens large), dans un contexte économique européen si possible.

L'observation des pratiques de l'entreprise ou de l'organisation et/ou la lecture des ouvrages théoriques en relation avec le sujet doit permettre au candidat de cerner une problématique relative à un contexte précis, et lui donner l'occasion de développer une analyse et des propositions concrètes qu'il doit être capable de justifier.

L'organisation du document écrit est importante, il doit respecter une ordonnance classique, en abordant dans un ordre logique les différentes étapes de l'élaboration du projet, dont voici quelques exemples :

- Introduction ;
- La demande ou la commande;
- La problématique ;
- L'idée de départ, le projet initial ;
- Les hypothèses de recherche :
- Les résultats attendus ;
- La méthodologie utilisée ;
- Les arguments du projet, les propositions :
- L'évaluation, la comparaison avec d'autres projets ;
- La confrontation avec la réalité, le terrain, les entreprises ;
- Les résultats éventuellement obtenus ;
- Les outils de contrôle éventuellement mis en place ;
- Les avantages apportés par le projet ou l'étude.

#### *2.2. Présentation du rapport ou du mémoire*

Le document écrit sera saisi au traitement de texte et présentera les caractéristiques suivantes :

- Format A4 ;
- Nombre de pages : de l'ordre de 40 pages (plus ou moins 20 %) hors annexes ;
- Impression recto seul ;

- Marges 2,5 cm de chaque côté ;
- Interligne 1,5;
- Relié.

Le rapport ou mémoire peut contenir quelques annexes essentielles qui ne doivent pas dépasser un volume maximum de 10 feuilles A4.

La provenance de ces annexes doit être clairement indiquée (document élaboré par le candidat, tiré de telle publication, fourni par l'entreprise…).

La page de titre doit comporter les mentions suivantes :

- Nom et prénom du candidat ;
- Numéro de candidat attribué par la FEDE;
- Titre éventuel du rapport ou du mémoire ;
- « Examens de la FEDE » ;
- « Rapport d'activité [ou mémoire] présenté à l'épreuve professionnelle de soutenance du diplôme visé de [année] ».

Il devra contenir un sommaire au début, une bibliographie à la fin et éventuellement une table des annexes. Il sera exigé la même rigueur que pour les travaux universitaires en ce qui concerne la présentation des références, des citations, etc.

Il faut prévoir une édition en au moins deux exemplaires, un pour le jury, un pour le candidat.

#### *2.3. Délai de fourniture du document écrit*

Les rapports d'activités ou mémoires doivent être envoyés en deux exemplaires au centre d'examen (pour transmission au jury) au moins 3 semaines avant le début de la période annoncée pour ce type d'épreuve.

#### **3. Déroulement de la soutenance**

Le jury est composé d'un enseignant de la spécialité auquel il est adjoint un professionnel. L'épreuve dure 30 minutes. Pas de temps de préparation.

La soutenance orale représente 50% de la note finale.

#### *3.1. Exposé théorique (de 10 à 15 min)*

Dans un premier temps, le jury invitera le candidat à justifier le choix de son projet ou de son étude et à livrer les conclusions auxquelles il est parvenu.

Ce travail de soutenance ne doit pas conduire le candidat à « lire » son rapport ou mémoire devant le jury. Cette partie de l'épreuve est une évaluation des compétences de communication orale dans un contexte professionnel et technique.

Le candidat s'efforcera donc de retracer, d'une manière construite et raisonnée, son cheminement dans le choix d'un sujet ou d'un projet, les difficultés qu'il a connues et comment il les a surmontées, la place que ce projet a prise par rapport à son projet professionnel global, l'intérêt qu'il a trouvé, le bénéfice qu'il a tiré d'un travail personnel d'élaboration et de recherche, les contacts qu'il a pu nouer à cette occasion avec des professionnels, des organisations, les suites qui seront éventuellement données…

Il devra savoir introduire et conclure son exposé, et maîtriser son temps de parole.

Le candidat peut utiliser à sa guise des documents complémentaires qui ne sont pas dans le document écrit remis au jury et qu'il aura apporté avec lui. Le candidat a aussi la possibilité d'utiliser les techniques de présentation qu'il juge utiles (par exemple : présentation assistée sur ordinateur…) pourvu qu'il soit autonome dans l'utilisation de ces outils et qu'il reste dans le temps imparti.

Pendant cet exposé de 10 à 15 minutes, le candidat ne sera pas interrompu.

#### *3.2. Discussion avec le jury (15 à 20 min)*

Dans un deuxième temps, le jury reviendra sur des aspects plus techniques ou professionnels, notamment sur le contenu du document écrit, et posera les questions suscitées par la lecture de celui-ci.

Toutefois, s'agissant de la partie « soutenance orale » de l'épreuve, le jury évaluera moins la précision et la justesse des éléments de réponse technique fournis que la capacité, de la part du candidat, à maîtriser la situation de communication, à comprendre et à traiter une objection, à organiser un discours, à convaincre…

#### **4. Objectifs et critères d'évaluation**

Cette épreuve a pour objectif d'évaluer les capacités suivantes (les performances écrites et les performances orales ayant le même poids pour la note finale) :

#### **Concernant le document écrit (50% de la note)**

![](_page_32_Picture_264.jpeg)

#### **Concernant la soutenance (50% de la note)**

![](_page_32_Picture_265.jpeg)

#### **D. Coefficient et crédits ECTS**

<span id="page-32-0"></span>Ce module vaut coefficient 6 et permet de capitaliser 21 crédits ECTS.

# UE B | Langue Vivante Européenne

### <span id="page-34-1"></span><span id="page-34-0"></span>UC B31 Langue Vivante Européenne 1 Utilisateur indépendant – Niveau B1 du CECR

Le référentiel de cette unité d'enseignement est commun pour toutes les langues vivantes, qu'il s'agisse d'une langue vivante 1 (UC B31), langue vivante 2 (UC B32) ou langue vivante 3 (UC B33).

Les étudiants ont la possibilité de choisir parmi les langues vivantes suivantes :

- Langue vivante 1 : Allemand, Anglais, Espagnol, Français, Italien, Portugais;
- **Langues vivantes 2 et 3 (facultatives)** : Allemand, Anglais, Arabe, Chinois, Espagnol, Français, Italien, Portugais

La langue Vivante choisie par le candidat doit être différente de celle dans laquelle il passe les épreuves du domaine européen et du domaine professionnel.

#### **A. Objectif**

<span id="page-34-2"></span>Acquérir le niveau B1 écrit et oral de maitrise d'une langue européenne.

#### **B. Formation**

<span id="page-34-3"></span>Le volume horaire recommandé de formation en face à face pédagogique est de 80 à 100 heures.

**Utilisateur Indépendant, Niveau B1 du Cadre Européen Commun de Référence du Conseil de l'Europe**

![](_page_34_Picture_222.jpeg)

#### **C. Ressources pédagogiques mises à la disposition des étudiants par la FEDE**

<span id="page-35-0"></span>La FEDE met à la disposition des écoles et des étudiants de très nombreuses annales d'évaluation (sujets et corrigés).

#### **D. Évaluation**

#### <span id="page-35-1"></span>UC B31.1 – Langue Vivante Européenne 1 (Epreuve écrite)

Nota : aucun dictionnaire n'est autorisé.

**Durée** : 1 heure

#### **1. Compréhension écrite**

Étude de deux textes de 150 à 250 mots accompagnés de questions écrites.

1er texte : 4 questions 2ème texte : 4 questions Total : 8 questions

#### **2. Connaissances lexicales et grammaticales**

Questionnaire de connaissances lexicales et grammaticales (portant sur les textes et/ou sur les thèmes du programme).

Lexique : 12 questions Grammaire : 12 questions Total : 24 questions

Les réponses à ces 32 (8 + 24) questions seront reportées par le candidat sur une feuille type QCM fournie par la FEDE.

#### **3. Courrier**

Rédaction d'un courrier (lettre, fax, mail ou mémo) dans la langue étrangère choisie par le candidat à partir d'un canevas fourni dans cette même langue étrangère, éventuellement en réaction à un document fourni dans l'énoncé (publicité, offre d'emploi, courrier).

Il s'agit essentiellement de tester les capacités de l'étudiant à rédiger et à élaborer une réponse correcte et logique en utilisant des « phrases simples visant à satisfaire des besoins simples et concrets ».

Nombre de mots : de 100 à 150 ; la présentation ne fera pas l'objet de notation, mais pourra contribuer à l'évaluation (sous forme de bonus par exemple).

#### **Barème :**

QCM : 3 points pour une bonne réponse, 0 pour non-réponse ou réponse erronée. Compréhension écrite (8 questions x 3) : 24 points Test lexical (12 questions x 3) : 36 points Test grammatical (12 questions x 3) : 36 points Courrier : 24 points Total : **120 points**

#### UC B31.2 – Langue Vivante Européenne 1 (Epreuve orale)

Nota : aucun dictionnaire n'est autorisé.

**Durée** : 45 minutes

#### **Préparation (25 min)**

Le candidat tire au sort un document iconographique parmi un choix de 6 à 12 documents et doit préparer une présentation et un commentaire en réaction à ce document.

Le document iconographique est une photographie, un dessin, un graphique ou un montage de plusieurs de ces éléments portant sur les thèmes du référentiel et des sujets d'actualité s'y rapportant.

Le candidat peut prendre des notes mais uniquement comme support d'oral ; toute lecture mot à mot in extenso sera sanctionnée.

#### **Passation (20 min)**

#### 1. Présentation et commentaire

Présentation et commentaire par le candidat du document iconographique. L'examinateur doit laisser au candidat le temps de s'exprimer seul afin de juger de la logique du discours.

#### **Entration**

Entretien entre l'examinateur et le candidat sur le document.

#### 3. Test de compréhension orale

L'examinateur lit au candidat un texte de 150 mots maximum (portant sur les thèmes du référentiel et sujets d'actualité s'y rapportant) et lui pose 6 questions de compréhension.

Les questions sont posées au fur et à mesure de la lecture du texte ; chaque passage n'est lu qu'une seule fois. La prise de notes est autorisée (l'exercice porte sur la compréhension et non sur la mémorisation au sens strict).

#### 4. Entretien

Entretien sur la spécialité professionnelle du candidat (expérience acquise ou en cours, projet tutoré, spécialisation présente et future...)

#### **Liste des thèmes de l'épreuve de Langue Vivante**

#### 1. L'Europe

La citoyenneté européenne ;

Les institutions politiques européennes (Il s'agit d'entraîner les élèves à la compréhension et à l'utilisation d'un vocabulaire spécifique et non de reprendre le cours préparant à l'UE A).

#### 2. Le monde du travail (vu d'une manière générale)

- Les relations humaines ;
- Les aspects sociaux (aménagement du temps de travail / formation / conflits / délocalisation...) ;
- Les conditions de travail dans le(s) pays européen(s) de la LV (Langue Vivante) choisie par l'étudiant.

#### 3. Économie générale

- La monnaie et les marchés financiers ;
- La mondialisation.

#### 4. Vie pratique

- Lettre d'entreprise : demande de renseignements, proposition, commande, réservation... (Le but est de rester dans une utilisation de base, commune à tout poste occupé dans l'entreprise, l'épreuve étant commune à tous les Bachelors Européens) ;
- Offres d'emploi (lecture et réponse) :
- Le téléphone : expressions-types / appels / réceptions d'appels...

#### 5. Communication

- Relations publiques, publicité ;
- Nouveaux moyens technologiques de communication. 6. Arts, culture et patrimoine
- Histoire, civilisations et sociétés ;
- Grands courants de pensées.

#### 7. Sujets d'actualité

- Grands sujets de politiques européennes et internationales ;
- Sujets de société : environnement, santé…

#### **Notation de l'épreuve orale - Capacités évaluées :**

![](_page_37_Picture_160.jpeg)

#### **E. Coefficient et crédits ECTS**

<span id="page-37-0"></span>**L'épreuve écrite UC B31.1** vaut coefficient 2 et permet de capitaliser 6 crédits ECTS.

**L'épreuve orale UC B31.2** vaut coefficient 2 et permet de capitaliser 6 crédits ECTS.

# UE A | Culture et Citoyenneté

### <span id="page-39-1"></span><span id="page-39-0"></span>UC A2 Le projet européen : culture et démocratie pour une citoyenneté en action

#### <span id="page-39-2"></span>**A. Objectifs**

- Comprendre le modèle européen et ses particularités, aux plans historique et culturel ;
- Acquérir des connaissances précises sur les institutions européennes et leur fonctionnement ;
- Comprendre le modèle européen d'un point de vue réglementaire et juridique ;
- Acquérir un ensemble de savoirs nécessaires pour envisager la création d'une activité économique dans un pays de l'Union européenne.

#### **B. Formation**

<span id="page-39-3"></span>L'unité capitalisable A2 repose sur le programme pédagogique développé dans le référentiel « **Le projet européen : culture et démocratie pour une citoyenneté en action** », disponible en version numérique, et sur lequel reposera l'évaluation.

Le volume horaire recommandé de formation en face à face pédagogique est de 40 à 60 heures.

![](_page_39_Picture_258.jpeg)

![](_page_40_Picture_303.jpeg)

![](_page_41_Picture_259.jpeg)

#### **C. Ressources pédagogiques mises à la disposition des étudiants par la FEDE**

<span id="page-41-0"></span>La FEDE met à la disposition des écoles et des étudiants :

- 32 fiches de synthèse comportant des outils d'auto-évaluation pour se préparer à l'épreuve ;
- 2 notes de synthèse distinguant le contenu essentiel à retenir pour l'évaluation ;
- Deux e-books : *L'Europe, unicité des valeurs, diversité culturelle* et *La construction européenne, ses institutions dans le cadre international* ;
- De très nombreuses annales d'évaluation (sujets et corrigés).

#### **D. Évaluation**

<span id="page-41-1"></span>**Forme de l'épreuve** : Questionnaire à Choix Multiples (QCM) en ligne **Durée** : 40 minutes **Nombre de questions** : 40 questions **Nombre de propositions** : 2 à 4 propositions de réponses par question. Une seule proposition est exacte. **Total de points :** 120

Le barème de notation est le suivant :

- **+ 3 points par bonne réponse**
- **0 point par réponse erronée**
- **0 point par non-réponse**

**NB** : Formation en présentiel : heures d'enseignement réparties selon l'organisation propre à chaque établissement, à la spécialité du diplôme préparé et à la zone géographique du lieu de formation.

#### **E. Coefficient et crédits ECTS**

<span id="page-41-2"></span>Ce module vaut coefficient 1 et permet de capitaliser 3 crédits ECTS.

# <span id="page-42-0"></span>UC A3

### <span id="page-42-1"></span>Le management interculturel et les ressources humaines

#### **A. Objectifs**

- <span id="page-42-2"></span>• S'approprier certains codes culturels afin de comprendre leurs impacts dans les relations interpersonnelles ;
- Accompagner et favoriser la mobilité des salariés et des talents afin de leur permettre d'évoluer dans un contexte international.

#### **B. Formation**

<span id="page-42-3"></span>L'unité capitalisable A3 repose sur le programme pédagogique développé dans le référentiel « **Le management interculturel et les ressources humaines en Europe** », disponible en version numérique, et sur lequel reposera l'évaluation.

Le volume horaire recommandé de formation en face à face pédagogique est de 40 à 60 heures.

![](_page_42_Picture_235.jpeg)

![](_page_43_Picture_239.jpeg)

![](_page_44_Picture_206.jpeg)

![](_page_45_Picture_251.jpeg)

#### **C. Ressources pédagogiques mises à la disposition des étudiants par la FEDE**

<span id="page-45-0"></span>La FEDE met à la disposition des écoles et des étudiants :

- 12 notes de synthèse comportant des outils d'auto-évaluation pour se préparer à l'épreuve ;
- Un e-book en appui à l'apprentissage : Le Management Interculturel et les Ressources Humaines en Europe ;
- De très nombreuses annales d'évaluation (sujets et corrigés).

#### **D. Évaluation**

<span id="page-45-1"></span>**Forme de l'épreuve** : Questionnaire à Choix Multiples (QCM) en ligne **Durée** : 40 minutes **Nombre de questions** : 40 questions **Nombre de propositions** : 2 à 4 propositions de réponses par question. Une seule proposition est exacte. **Total de points :** 120

Le barème de notation est le suivant :

- **+ 3 points par bonne réponse**
- **0 point par réponse erronée**
- **0 point par non-réponse**

**NB :** Formation en présentiel : Heures d'enseignement réparties selon l'organisation propre à chaque établissement, à la spécialité du diplôme préparé et à la zone géographique du lieu de formation.

#### **E. Coefficient et crédits ECTS**

<span id="page-45-2"></span>Ce module vaut coefficient 2 et permet de capitaliser 3 crédits ECTS.

**BACHELOR EUROPÉEN** BACHELOR EUROPÉEN Informatique et réseaux

![](_page_47_Picture_0.jpeg)

![](_page_47_Picture_1.jpeg)

Federation for **ED**ucation in Europe Fédération Européenne Des Ecoles www.fede.education

![](_page_47_Picture_3.jpeg)

INGO holding participatory status with the Council of Europe INGO holding consultative status with La Francophonie

FEDE - Rue du Rhône, 114 - 1204 Genève - SUISSE www.fede.education - fede @fede.education

Adresse: Résidence DRARGA Appt N°61, 4éme étage, Avenue Yaacoub El Mansour, Gueliz, 40000 -Marrakech Fixe: +212 524 43 87 68 / Whatsapp: +212 625 88 17 53 Email: contact@mmgschool.education